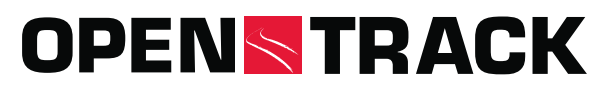

Open Track Railway Technology Ltd. Gubelstr. 28 CH-8050 Zurich Suíça

Telefone: +41 44 310 19 90 info@opentrack.ch www.opentrack.ch

## **OpenTrack - Simulação de Redes Ferroviárias**

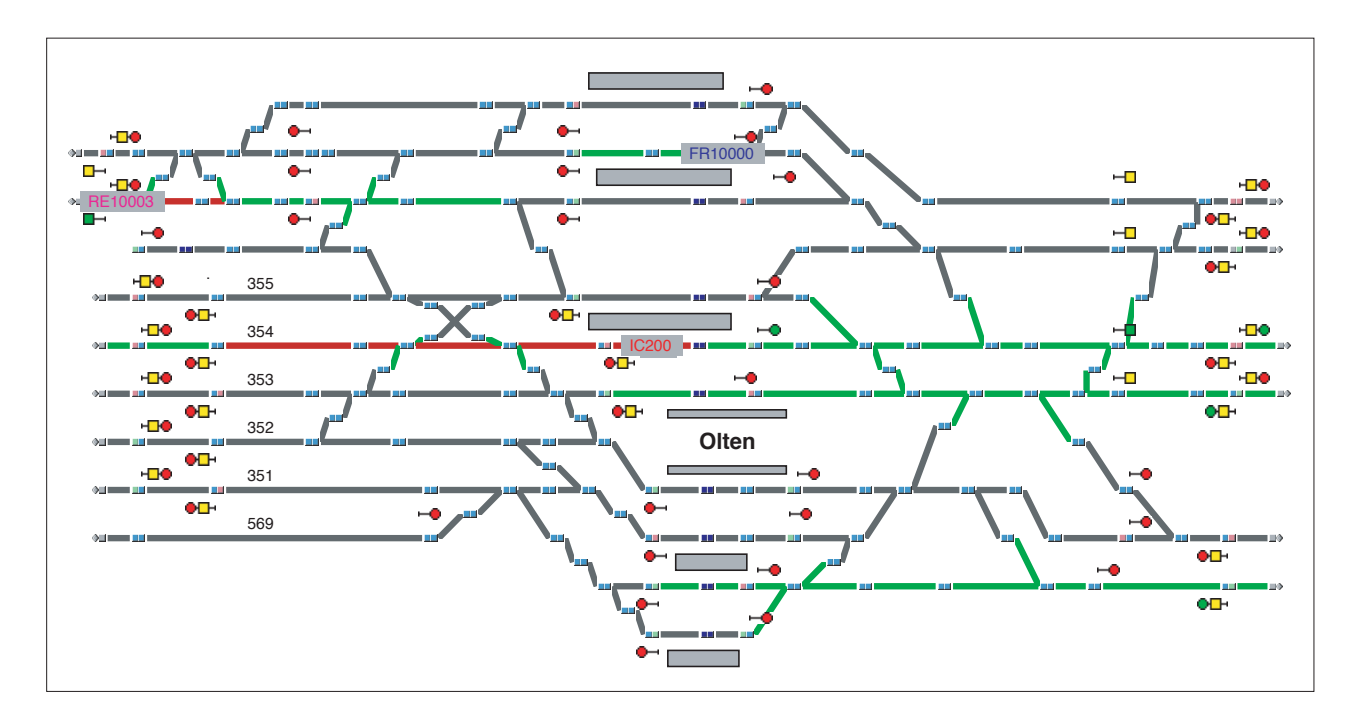

## **Funções da OpenTrack**

A OpenTrack é uma ferramenta de planeamento e de simulação para operações ferroviárias. Foi desenvolvida no Instituto Federal de Tecnologia Suíço, em Zurique, e é actualmente fornecida pela OpenTrack Railway Technology Ltd. a mais de 230 organizações em 46 países.

A OpenTrack proporciona apoio nas seguintes tarefas:

### **Operações**

- Determinar a capacidade das estações
- Determinar a capacidade das linhas  $\ddot{\phantom{a}}$
- Localizar estrangulamentos de capacidade  $\mathbf{r}$
- Calcular os intervalos entre comboios
- Determinar os tempos de ocupação das vias na estação
- Optimizar a planificação do material circulante
- Avaliar como as perturbações afectam a rede no seu todo
- Planeamento da manutenção e de projectos de construção  $\ddot{\phantom{a}}$
- Visualização de operações (incluindo material circulante, linhas e sinais)

#### **Infra-estrutura**

- Avaliação aprofundada de várias variantes da infra-estrutura
- Determinar requisitos para a expansão
- Avaliar e projectar sistemas de sinalização
- Gerir dados de infra-estrutura através de uma interface de utilizador gráfica
- Testar o impacto da fiabilidade do sistema e dos componentes

#### **Horários**

- Calcular os tempos de circulação
- Verificar a viabilidade e a estabilidade dos horários e identificar conflitos

#### **Material circulante**

- Planificação do material circulante
- Determinar os requisitos para o material circulante futuro

# **OPENSTRACK**

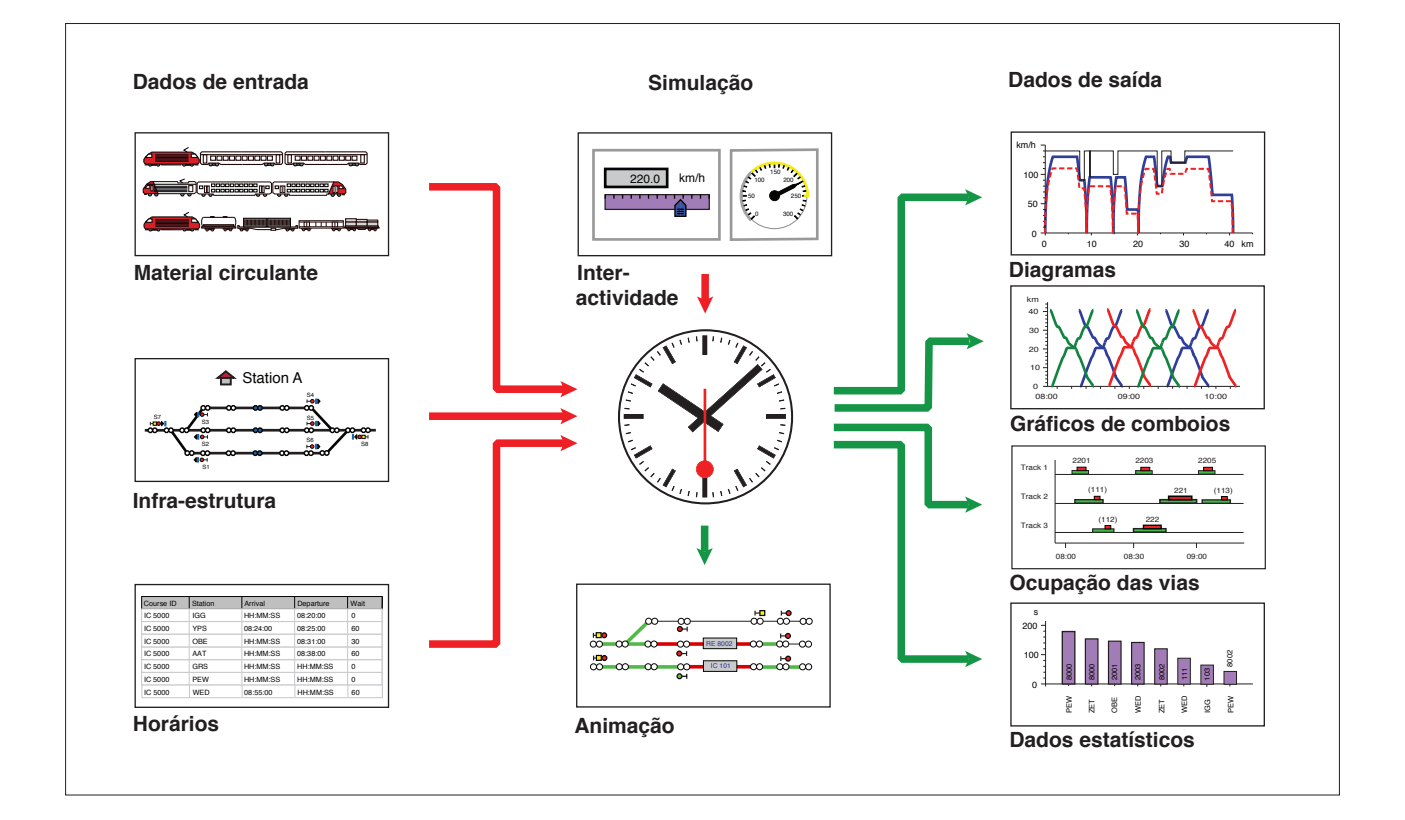

## **Trabalhar com a OpenTrack**

O diagrama acima ilustra a sequência do processo para uma simulação. Os comboios predefinidos circulam segundo os condicionalismos dos dados do horário numa topografia de via definida. A simulação possui tanto partes contínuas como discretas. A parte contínua calcula equações diferenciais para as velocidades e distâncias dos comboios. A parte discreta simula processos como os estados do sistema de sinalização e a propagação de atrasos.

Durante a simulação, o utilizador pode observar a topologia da via num modo de animação que mostra os comboios a circular, as linhas equipadas e os aspectos dos sinais actuais. O utilizador pode interromper a simulação a qualquer altura e, se necessário, abrir a OpenTrack e modificar alguns condicionalismos.

Depois de efectuada a simulação, estão disponíveis várias formas de avaliação:

- $\cdot$  Diagramas de distância/tempo e velocidade/tempo  $\cdot$  Gráficos de comboios
- · Tempos de ocupação da via na estação em escada dos tempos de ocupação
- Comportamento da aceleração **Esforço de tracção**
- 
- 
- Relatório sobre obstruções e perturbações entendos comparação dos tempos de circulação reais e planeados

A OpenTrack pode ser utilizada em todos os sistemas operativos mais comuns (Windows XP / Vista / 7 / 8 / 10, Mac OS X).

Para mais informações sobre a OpenTrack, contacte a OpenTrack Railway Technlogy Ltd. (info@opentrack.ch).